<sub>Документ</sub> п**МИНИСТЕВСТВО НАМКИ** И ВЫСШЕГО ОБРАЗОВАНИЯ РОССИЙСКОЙ ФЕДЕРАЦИИ <sup>Информация о в Федеральное государственное автономное образовательное учреждение высшего</sup> **образования «Национальный исследовательский технологический университет «МИСиС»** ФИО: Кудашов Дмитрий Викторович Должность: Директор Выксунского филиала НИТУ "МИСиС"<br>Даже волникация 15.13.2022.14:49:40 Дата подписания: 15.12.2022 14:48:10

Уникальный программный ключ: 619b0f17f7227aeccca9c00adba42f2def217068

Рабочая программа утверждена решением Учёного совета ВФ НИТУ "МИСиС от «31» августа 2020г. протокол №1-20

# Рабочая программа дисциплины (модуля) **Моделирование процессов и объектов в металлургии**

Закреплена за кафедрой Технологии и оборудования обработки металлов давлением

Направление подготовки 22.03.02 Металлургия

Профиль Обработка металлов давлением

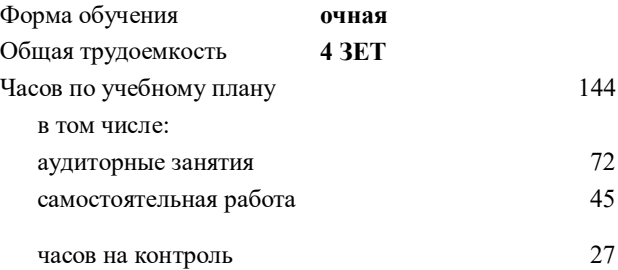

44 Формы контроля в семестрах: экзамен 6 семестр

#### **Распределение часов дисциплины по семестрам**

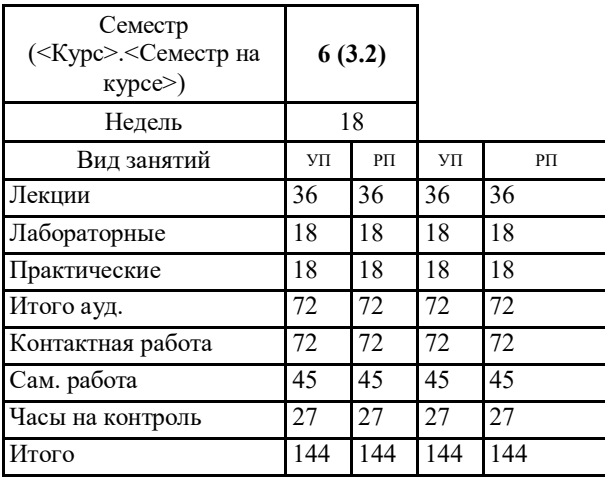

#### Рабочая программа

#### **Моделирование процессов и объектов в металлургии**

Разработана в соответствии с ОС ВО:

Самостоятельно устанавливаемый образовательный стандарт высшего образования Федеральное государственное автономное образовательное учреждение высшего образования «Национальный исследовательский технологический университет «МИСиС» по направлению подготовки 22.03.02 Металлургия (уровень бакалавриата) (приказ от 02.12.2015 г. № 602 о.в.)

Составлена на основании учебного плана:

22.03.02 Металлургия , ОМ-18.plx Обработка металлов давлением, утвержденного Ученым советом ВФ НИТУ "МИСиС" 28.02.2018, протокол № 5-18

Рабочая программа одобрена на заседании кафедры **Технологии и оборудования обработки металлов давлением**

Протокол от 29.06.2020 г., №10

Зав. кафедрой Самусев С.В.

### **1. ЦЕЛИ И ЗАДАЧИ ОСВОЕНИЯ**

1.1 Формирование у студентов знаний, умений и навыков по информационным технологиям для моделирования технологических процессов ОМД. Подготовка выпускников способных применять полученные знания анализу и решению новых технологических задач в области ОМД.

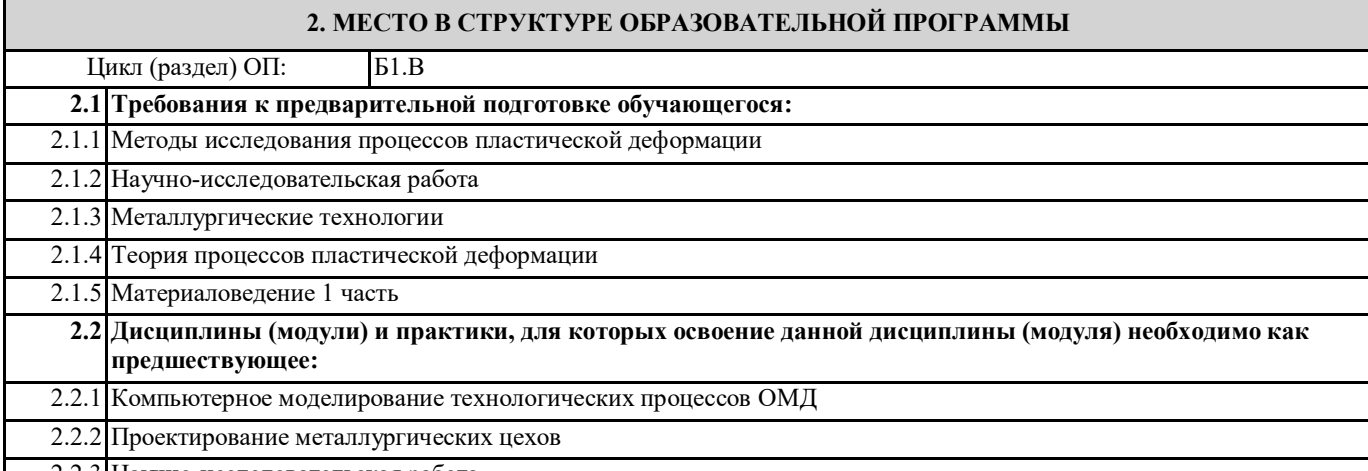

2.2.3 Научно-исследовательская работа

# **3. РЕЗУЛЬТАТЫ ОБУЧЕНИЯ ПО ДИСЦИПЛИНЕ, СООТНЕСЕННЫЕ С ФОРМИРУЕМЫМИ КОМПЕТЕНЦИЯМИ**

**ПК-1.5 : способность выбирать и применять соответствующие методы моделирования физических, химических и технологических процессов**

**Знать:**

ПК-1.5 -З1 Знать методы моделирование технологических систем

#### **ОПК-4.1: готовность сочетать теорию и практику для решения инженерных задач**

**Знать:**

ОПК-4.1-З1 Знать основные понятия в области обработки металлов давлением

**УК-9.2 : способность осуществлять моделирование, анализ и экспериментальные исследования для решения проблем в профессиональной области**

**Знать:**

УК-9.2 -З1 Знать основы моделирования, анализа и экспериментальных исследований для решения проблем в профессиональной области

**ПК-1.5 : способность выбирать и применять соответствующие методы моделирования физических, химических и технологических процессов**

**Уметь:**

ПК-1.5 -У1 Уметь применять методы моделирования технологических процессов ОМД

**ОПК-4.1: готовность сочетать теорию и практику для решения инженерных задач**

**Уметь:**

ОПК-4.1-У1 Сочетать теорию и практику для решения инженерных задач

**УК-9.2 : способность осуществлять моделирование, анализ и экспериментальные исследования для решения проблем в профессиональной области**

**Уметь:**

УК-9.2 -У1 Уметь осуществлять моделирование, анализ и экспериментальные исследования для решения проблем в профессиональной области

**ПК-1.5 : способность выбирать и применять соответствующие методы моделирования физических, химических и технологических процессов**

**Владеть:**

ПК-1.5 -В1 Владеть навыками современных методов моделирования физических, химических и технологических процессов

**ОПК-4.1: готовность сочетать теорию и практику для решения инженерных задач**

**Владеть:**

ОПК-4.1-В1 Владеть основными понятиями технологии металлургического производства

**УК-9.2 : способность осуществлять моделирование, анализ и экспериментальные исследования для решения проблем в профессиональной области Владеть:** УК-9.2 -В1 Владеть навыками моделирования, анализа и экспериментальных исследований для решения проблем в профессиональной области **4. СТРУКТУРА И СОДЕРЖАНИЕ Код занятия Наименование разделов и тем /вид занятия/ Семестр / Курс Часов Компетенции Литература и эл. ресурсы Примечание Раздел 1. Основы системологии. Теоретические основы моделирования.** 1.1 Системология. Организация систем /Лек/ 6 2 ОПК-4.1 ПК-1.5 Л1.1 Л1.2Л2.2 1.2 Теория моделирования /Лек/ 6 4 ОПК-4.1 ПК-1.5 Л1.1 Л1.2Л2.2 1.3 Проработка лекционного материала, выполнение теста /Ср/ 6 12 OTIK-4.1 ПК-1.5 Л1.1 Л1.2Л2.2 **Раздел 2. Моделирование технологических систем** 2.1 Виды, задачи и принципы моделирования. Алгоритм создания модели /Лек/ 6 4 ОПК-4.1 ПК-1.5 Л1.2 Л2.3 2.2 Структура и классификация математических моделей. Метод активного и пассивного эксперимента /Лек/ 6 4 ОПК-4.1 ПК-1.5 Л1.2 Л2.2 Л2.3 2.3 Математическое описание объекта исследования /Пр/ 6 2 ОПК-4.1 УК  $-9.2$   $\Pi$ K $-1.5$  $\Pi$ 1.2 2.4 Исследование линейной стационарной динамической системы в среде MATLAB /Лаб/ 6 4 ОПК-4.1 УК  $-9.2$   $\Pi$ K $-1.5$ Л1.2Л2.1 2.5 Моделирование систем управления в пакете SIMULINK /Лаб/ 6 4 ОПК-4.1 УК  $-9.2$   $\Pi$ K $-1.5$ Л1.2Л2.1 2.6 Моделирование детерминированных процессов в металлургии /Лек/ 6  $4 \overline{0}$   $\overline{1}$   $\overline{1}$   $\overline{4}$   $\overline{1}$ ПК-1.5  $\Pi1.2$   $\Pi2.3$ 2.7 Методы моделирования стохастических систем /Лек/ 6 4 OПК-4.1 ПК-1.5 Л2.3 2.8 Статистическое моделирование. Регрессионные модели. Определение коэффициентов уравнения методом наименьших квадратов. Определение тесноты связи между случайными величинами в металлургических процессах /Пр/ 6 4 ОПК-4.1 ПК-1.5 Л1.1 Л2.3Э1 2.9 Построение регрессионной математической модели. Моделирование процессов обработки металлов давлением /Лаб/ 6 4 ОПК-4.1 УК Л1.1Л2.1 Л2.3 -9.2 ПК-1.5 Э1 2.10 Численные методы в моделировании. Теория погрешностей /Лек/  $6 \t 2 \t 0$  TIK-4.1 ПК-1.5 Л1.1 Л2.3Э1 2.11 Моделирование металлургических процессов методом конечных элементов /Лек/ 6 4  $OIIK-4.1$  $\Pi$ К-1.5 Л1.1 Л2.2 Л2.3 Э1 2.12 Статичекий анализ данных с помощью Пакета анализа данных MS Excel /Лаб/ 6 6 ОПК-4.1 УК Л1.1 Л2.2 Л2.3 -9.2 ПК-1.5 Э1 2.13 Выбор численного метода решения уравнений. Прямые методы решения уравнений. Метод Гаусса. Итерационные методы решения уравнений. Метод касательных /Пр/ 6 4 ОПК-4.1 УК Л1.1 Л2.2 Л2.3 -9.2 ПК-1.5 Э1

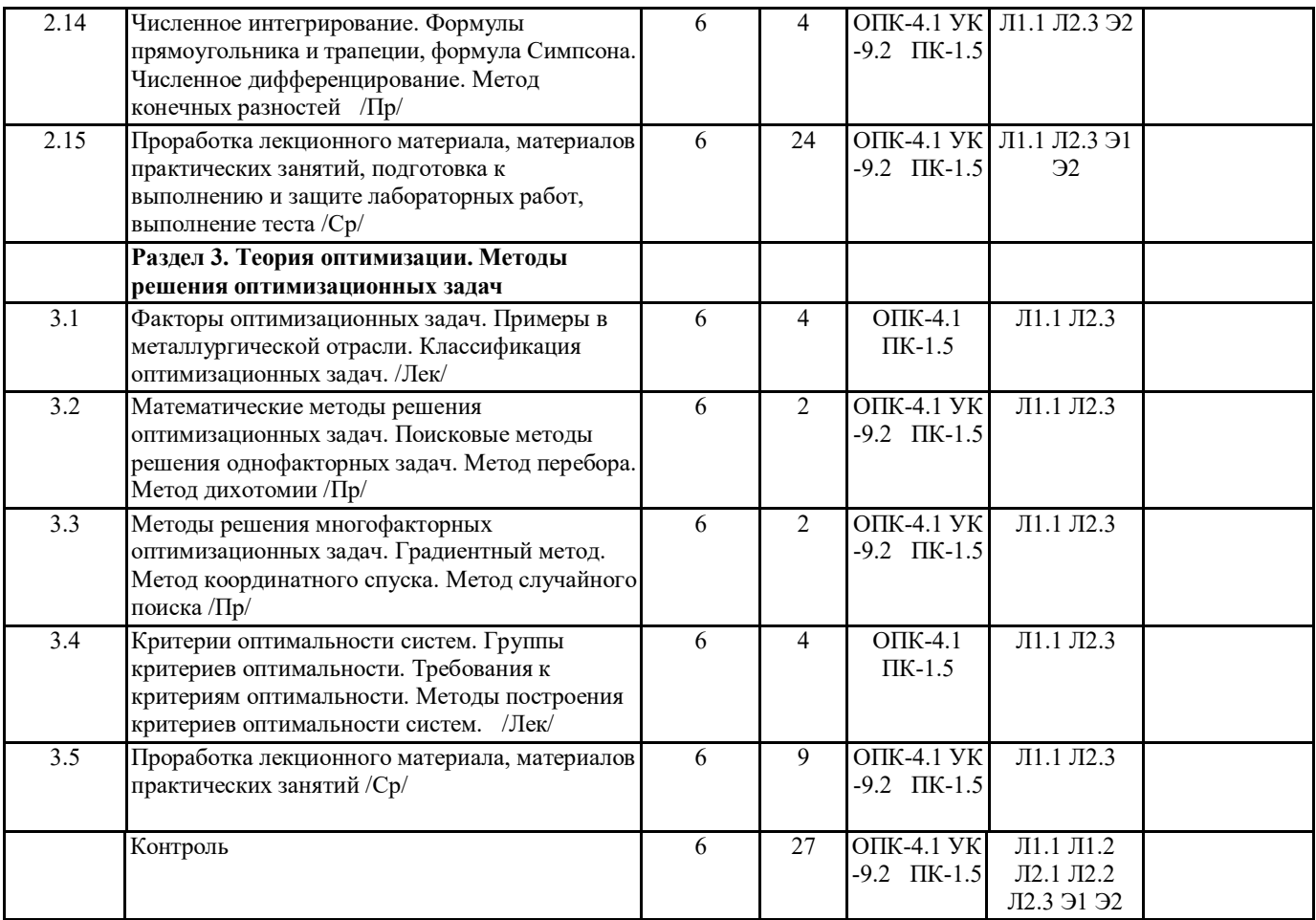

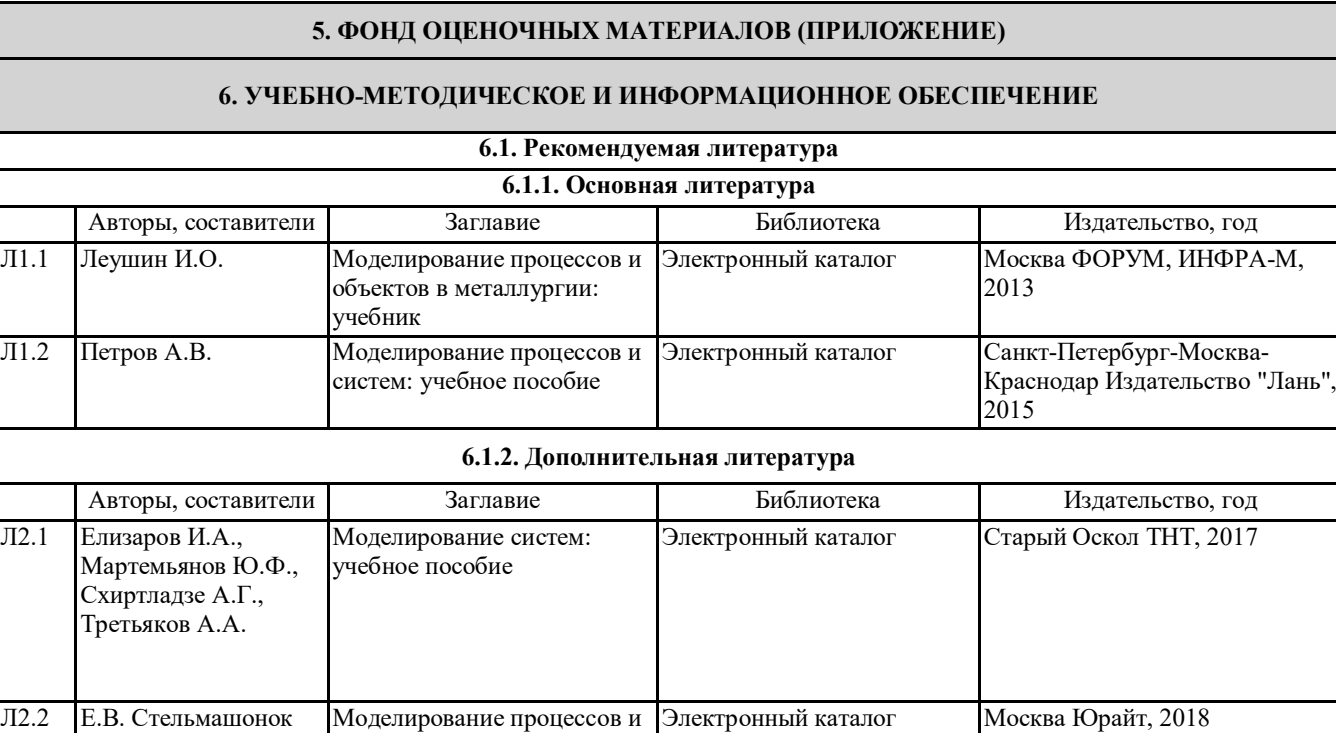

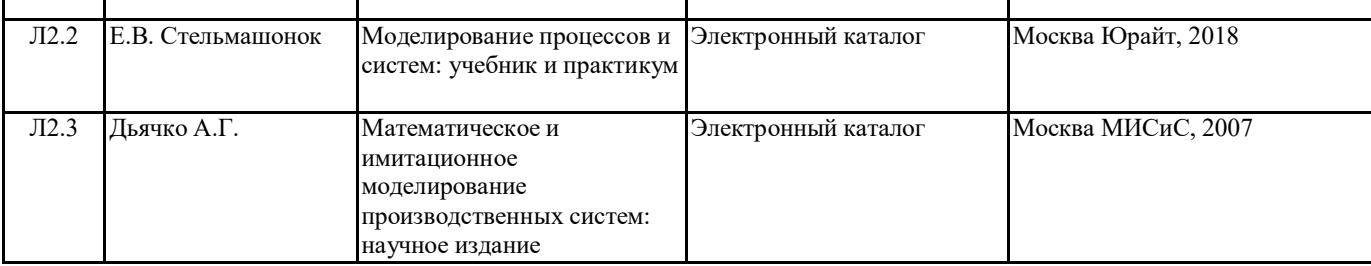

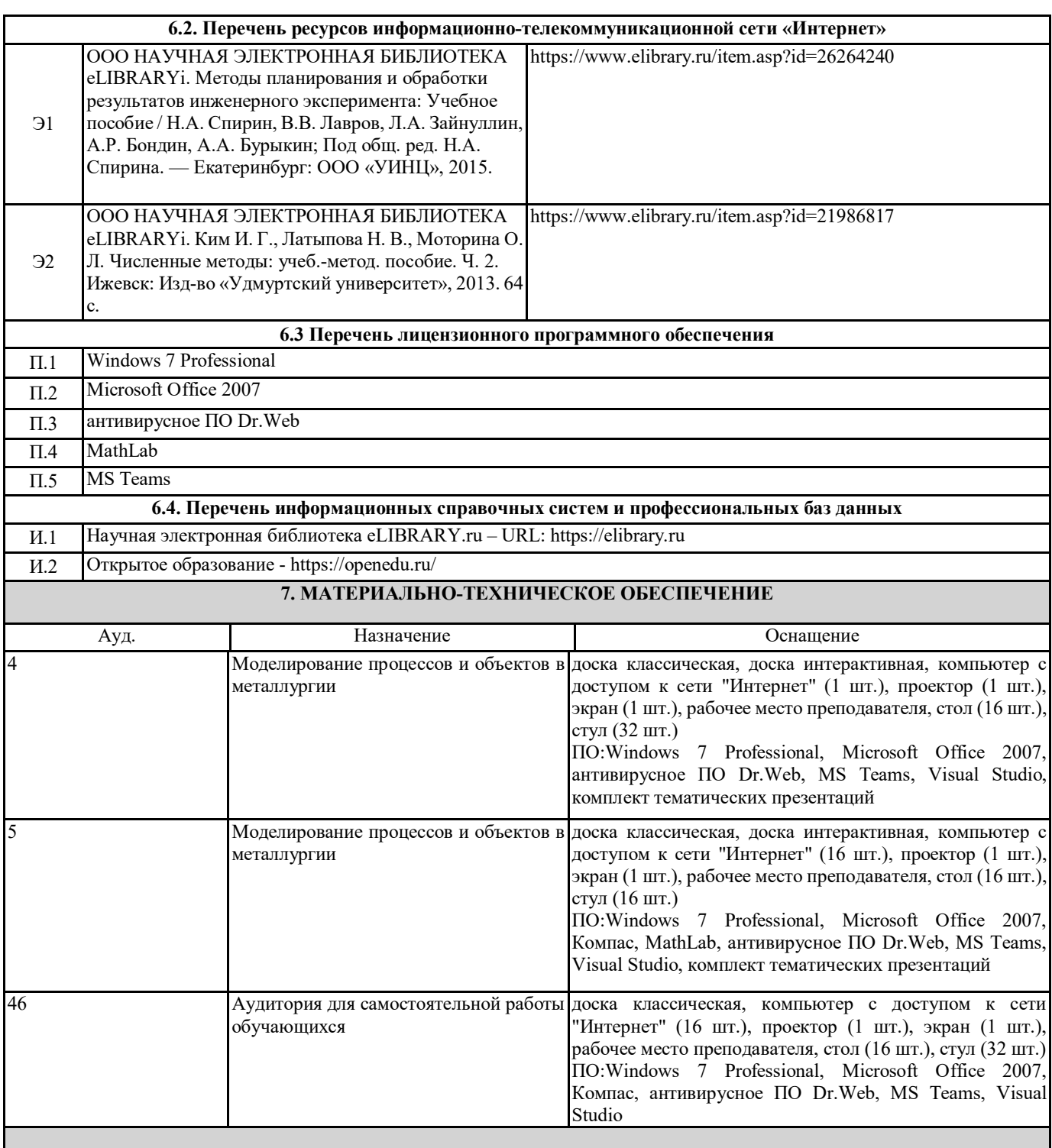

# **8. МЕТОДИЧЕСКИЕ УКАЗАНИЯ ДЛЯ ОБУЧАЮЩИХСЯ**

Весь курс разделен на самостоятельные взаимосвязанные части, т.е. имеет модульное построение. Лекции проводятся с использованием мультимедийных технологий в специально оборудованных аудиториях, при этом лекционный материал демонстрируется с использованием графического редактора Power Point. На практических занятиях и при выполнении лабораторных работ осваиваются как классические методы решения задач, так и с использованием пакетов прикладных программ. Такая возможность обеспечивается рациональным использованием времени при проведении лекций и практических занятий с широким привлечением мультимедийной техники, и современных пакетов прикладных программ, а также формированием требований к подготовке студентов по предшествующим дисциплинам. Отдельные учебные вопросы выносятся на самостоятельную проработку и контролируются посредством текущей аттестации. При этом организуются групповые и индивидуальные консультации.

Методические указания к оформлению лабораторных работ приведены в методическом пособии - №105 Правила оформления письменных работ мероприятий текущего контроля успеваемости, промежуточной аттестации (заданий контроля самостоятельной работы студентов, отчетов по практикам, курсовых работ/проектов, научно- исследовательских работ) - Выкса 2020г <http://elibrary.misis.ru/action.php?> kt\_path\_info=ktcore.SecViewPlugin.actions.document&fDocument Id=12459 (НТБ МИСиС)